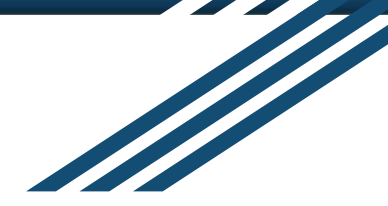

Tous droits réservés Tutorat Santé Brestois © Toute diffusion et reproduction, totale ou partielle, de ce document est interdite

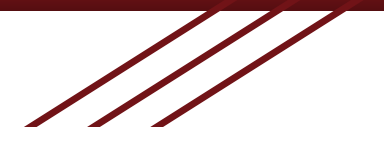

# **Statistiques descriptives**

#### **Stage de Pré-Rentrée 2023 Pôle Biostatistiques**

Inspiré du cours du Professeur Morin

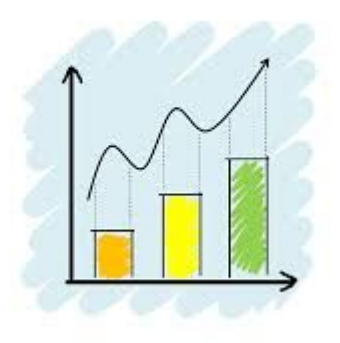

#### Petit message d'avertissement avant de commencer :

Nous vous rappelons que ce diaporama, réalisé par des étudiants, est une aide et **non un support de cours officiel** et ne peut donc pas être considéré comme un ouvrage de référence lors de l'examen de PASS ou de L.AS.

Il se base sur le **cours de l'année précédente** qui peut être **amené à être modifié** dans sa forme et son contenu au bon vouloir du professeur.

Have fun ;)

## **Introduction**

Population : collectif étudié Individu : éléments qui composent la population Échantillon : partie de la population Variable aléatoire : propriétés observées sur les individus Modalités : différentes valeurs que peut prendre une variable

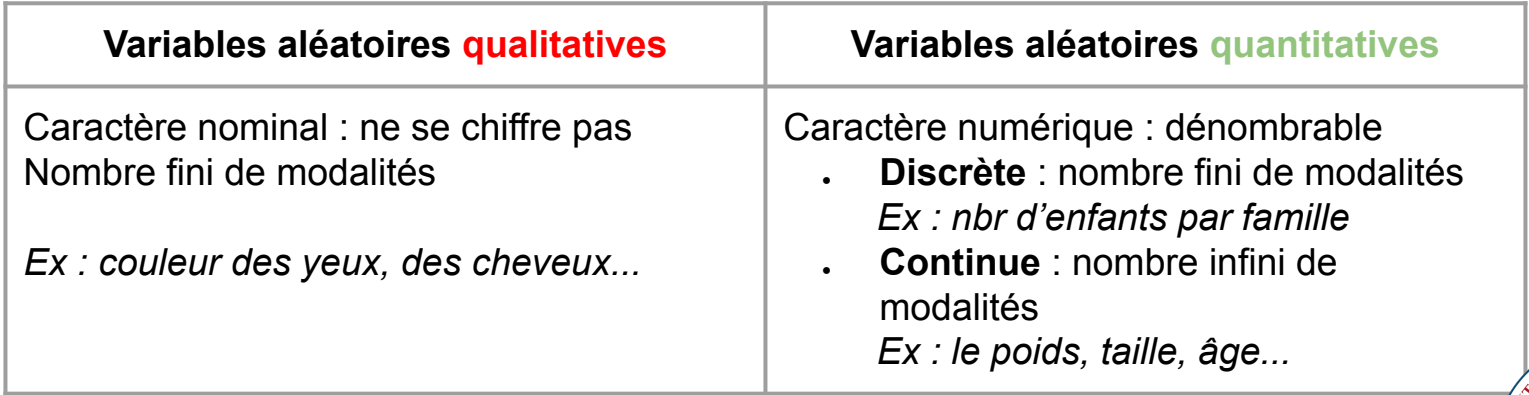

EPTHe

Les variables aléatoires **continues** sont discrétisées en classes.

### A. Indicateur de tendance centrale Indicateurs numériques

**● Moyenne, me ou x̄**

 $\rightarrow$  sensible aux valeurs extrêmes

$$
\bar{x} = \frac{1}{N} \times \sum_{i=1}^{i=k} n_i x_i = \frac{n_1 x_1 + n_2 x_2 + \dots + n_k x_k}{n_1 + n_2 + \dots + n_k}
$$

*Quotient de la somme de toute les valeurs de la série par l'effectif total N*

#### **● Médiane (ou centile 50)**

 $\rightarrow$  attirée par les grands effectifs  $\rightarrow$  pas toujours une valeur de la série

 $\rightarrow$  moins sensible aux valeurs extrêmes que la moyenne

Sépare la série statistique en  $2 \rightarrow$  valeur de la variable au dessus ou au dessous de laquelle il y a 50% des individus N pair : N impair :

$$
K = \frac{N}{2} \text{ et } C_{50} = \frac{(V_k + V_{k+1})}{2} \qquad K = \frac{(N-1)}{2} \text{ et } C_{50}
$$

**Mode EXECUTE:** Valeur de la variable avec le plus grand effectif

## B. Mesure de tendance dispersion

#### **● Variance = Se²**

*+ la dispersion est grande + la variable est grande = prépondérance au grand écart*

→ unité de la variable de départ au **carré**

$$
1/N \sum_{i} (v_i - me)^2 = (1/N \sum_{i} v_i^2) - me^2
$$

Moyenne de la variable au carrée - moyenne au carré

#### **● Ecart type = Se**

 $\rightarrow$  dispersion des valeurs autour de la moyenne

 $\rightarrow$  même unité que la variable de départ

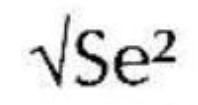

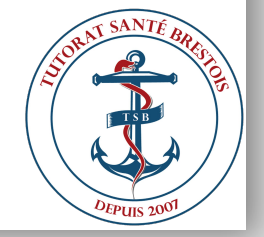

Il y a aussi l'étendue, et l'écart moyen en VA

### C. Exemple

Calcul de variance :

A Brest, une équipe de chercheurs enquête sur le nombre de dauphin aperçu dans la mer d'Iroise par les touristes au cours de l'été. A la fin de l'étude, on obtient le tableau suivant :

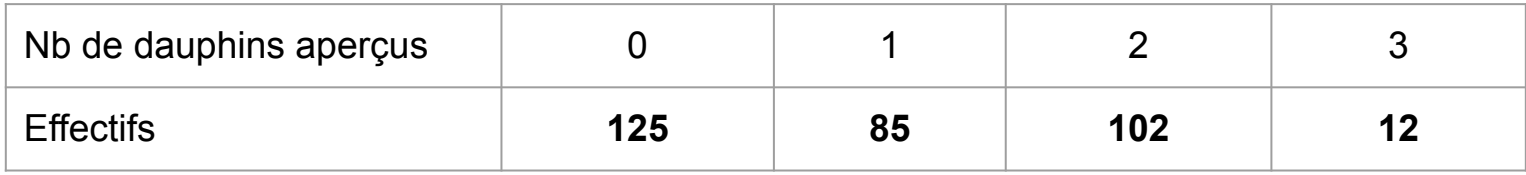

1) On calcule la moyenne,

$$
me = \frac{x1n1+x2n2+...}{N} \qquad \frac{0 \times 125 + 1 \times 85 + 2 \times 102 + 3 \times 12}{325} = \frac{325}{325} = 1
$$

### C. Exemple

Calcul de variance :

A Brest, une équipe de chercheurs enquête sur le nombre de dauphin aperçu dans la mer d'Iroise par les touristes au cours de l'été. A la fin de l'étude, on obtient le tableau suivant :

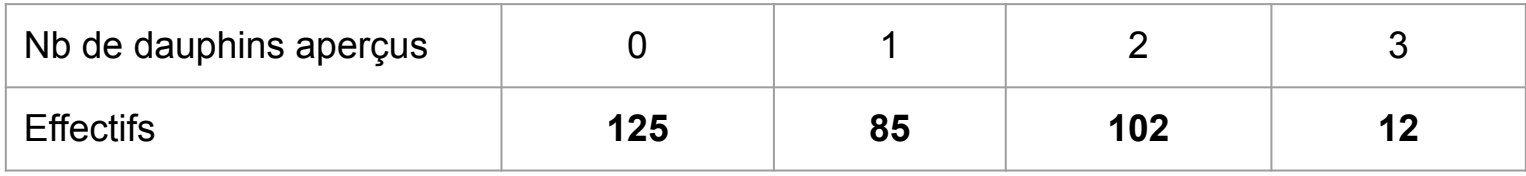

- 1) On calcule la moyenne = 1
- 2) On calcule la moyenne de la **variable au carré**,

$$
\frac{125 \times 0 + 85 \times 1^2 + 102 \times 2^2 + 12 \times 3^2}{325} = \frac{125 \times 0 + 85 \times 1 + 102 \times 4 + 12 \times 9}{325} = \frac{6013}{25} \approx 1,85
$$

### C. Exemple

Calcul de variance :

A Brest, une équipe de chercheurs enquête sur le nombre de dauphin aperçu dans la mer d'Iroise par les touristes au cours de l'été. A la fin de l'étude, on obtient le tableau suivant :

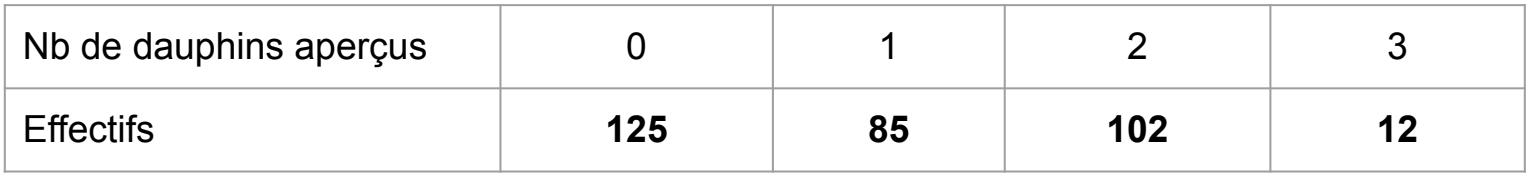

- 1) On calcule la moyenne = 1
- 2) On calcule la moyenne de la **variable au carré**
- 3) On calcule la variance, Se<sup>2</sup> = moyenne de la variable au carré carré de la moyenne

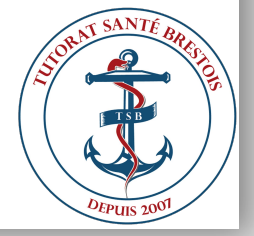

$$
Se = 1,85 - 1
$$

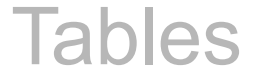

Information morphologique élevée sur la répartition des valeurs. On peut utiliser des variables qualitatives et quantitatives.

#### A. Tables de fréquences simples

Montre l'effectif ou la fréquence pour les modalités d'une variable. Donne la répartition des valeurs dans chaque classe. Pour des variables qualitatives ou **quantitatives misent en classe.**

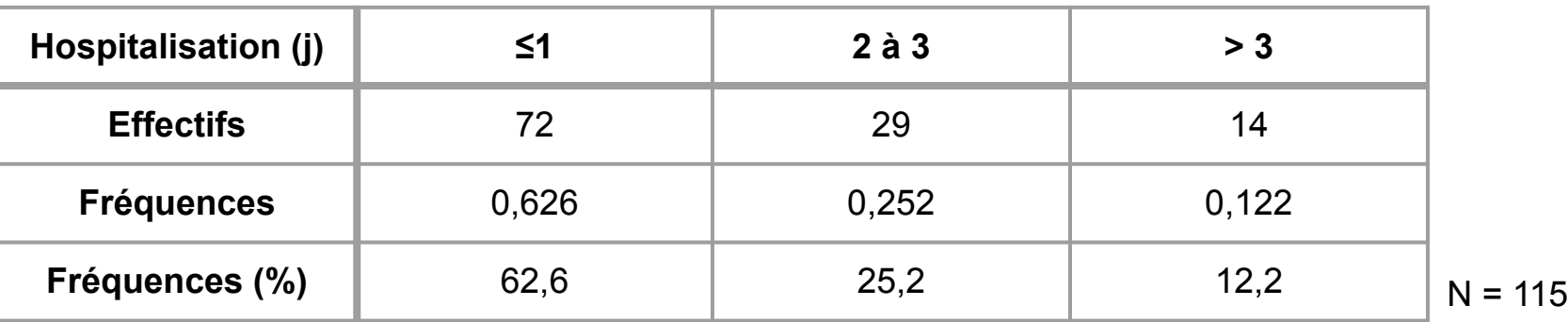

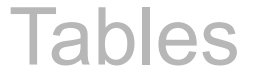

#### B. Tables de fréquences cumulées

Chaque valeur de fréquence est remplacé par la somme de toute les **précédentes** pour les tables cumulées **croissantes**, ou la somme des **suivantes** pour les tables cumulées **décroissantes**.

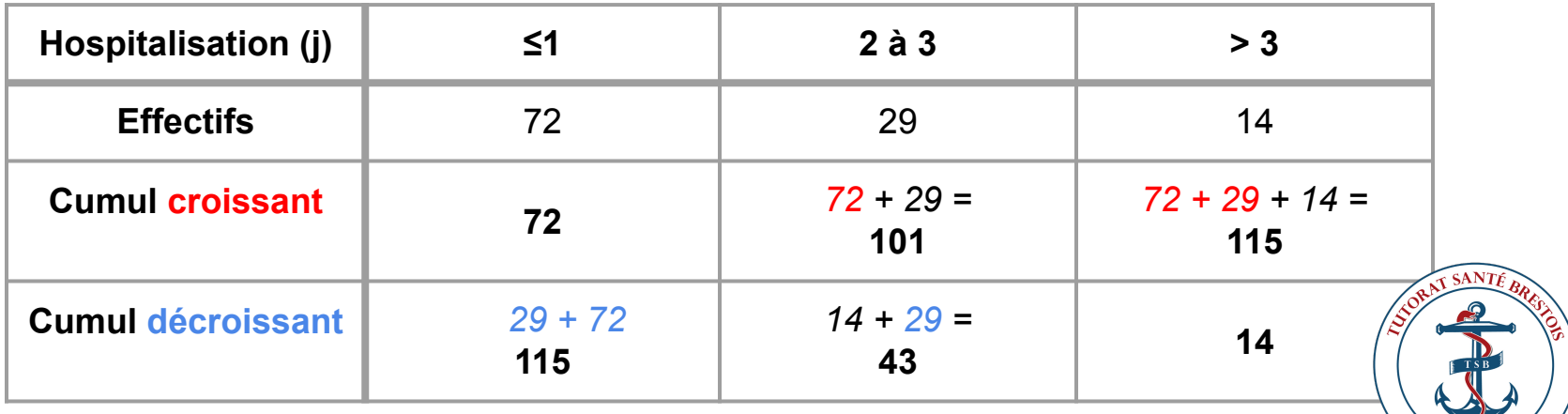

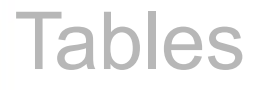

### C. Tables croisées (ou de contingence)

Pour visualiser la relation entre :

- 2 variables quantitatives ou
- 2 variables qualitatives ou
- 1 variable quantitative et 1 variable qualitative

Montre un possible lien entre les variables = relation de **dépendance**

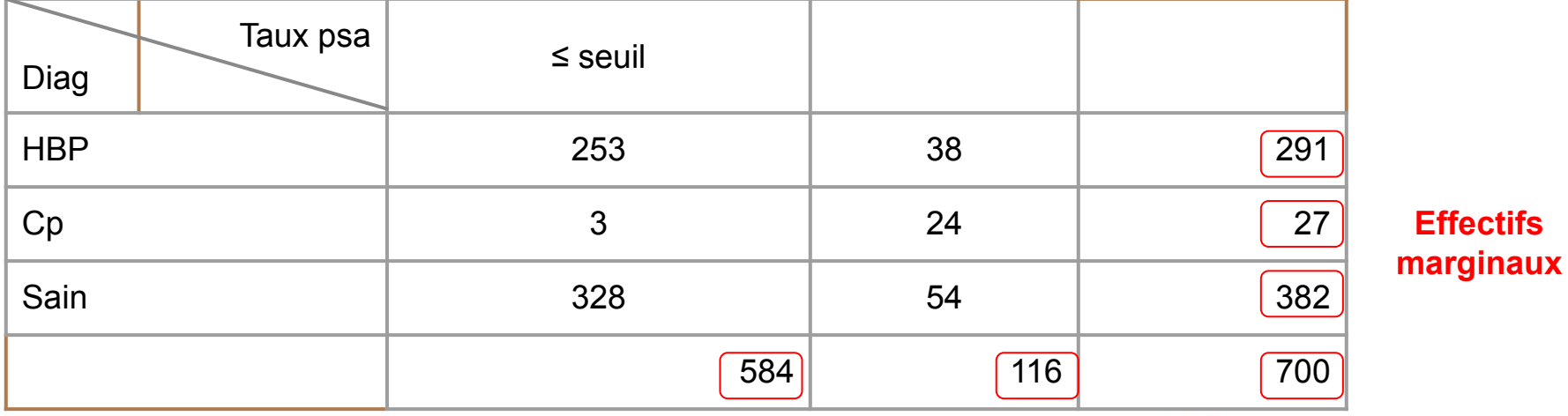

### A. Graphique en barre

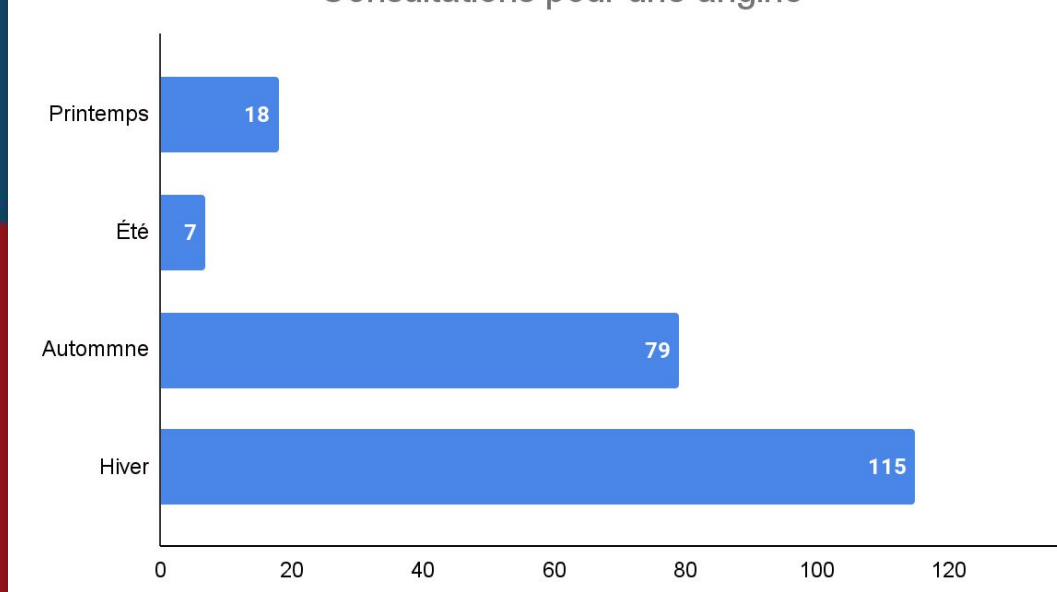

Consultations pour une angine

- Variable **qualitative** ou **quantitative mise en classe**
- **- Hauteur** des barres **proportionnelle** à l'effectif mais pas la surface

140

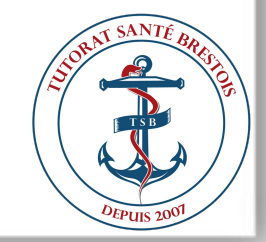

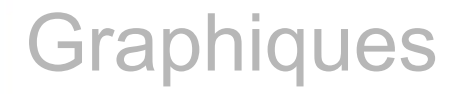

### B. Graphique en bâton

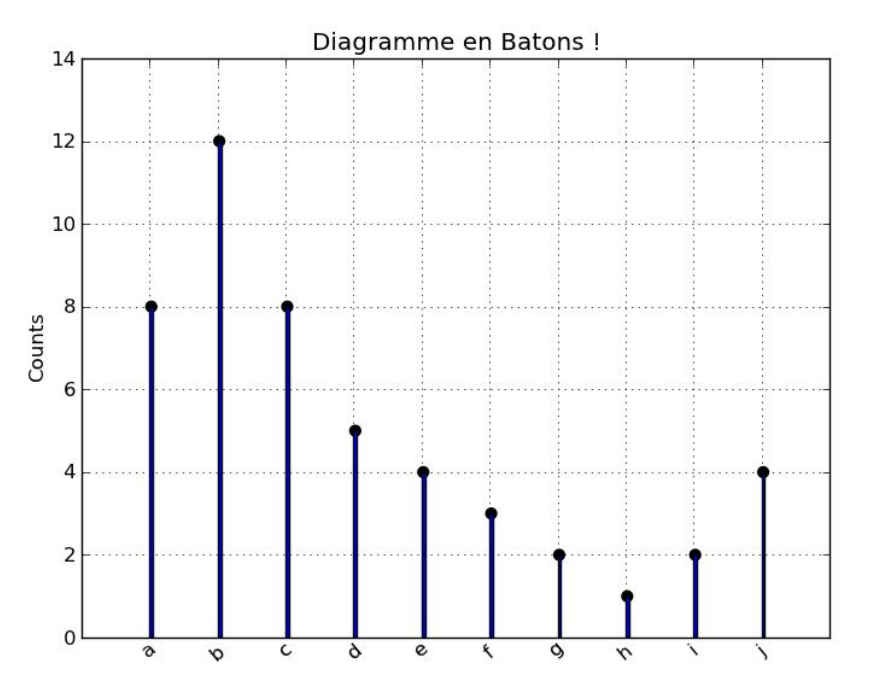

- Variables **quantitatives discrètes**
- Comme le graphique en barre mais avec plus de modalités
- **Hauteur proportionnelle** à l'effectif

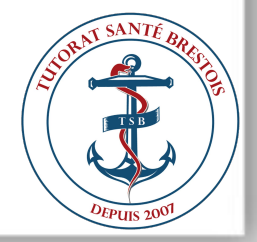

### C. Graphique des centiles

- Sur l'axe des abscisses : n valeurs mises en ordre croissant
- Sur l'axe des ordonnées : graduation de 0 à 1 correspondant aux centiles

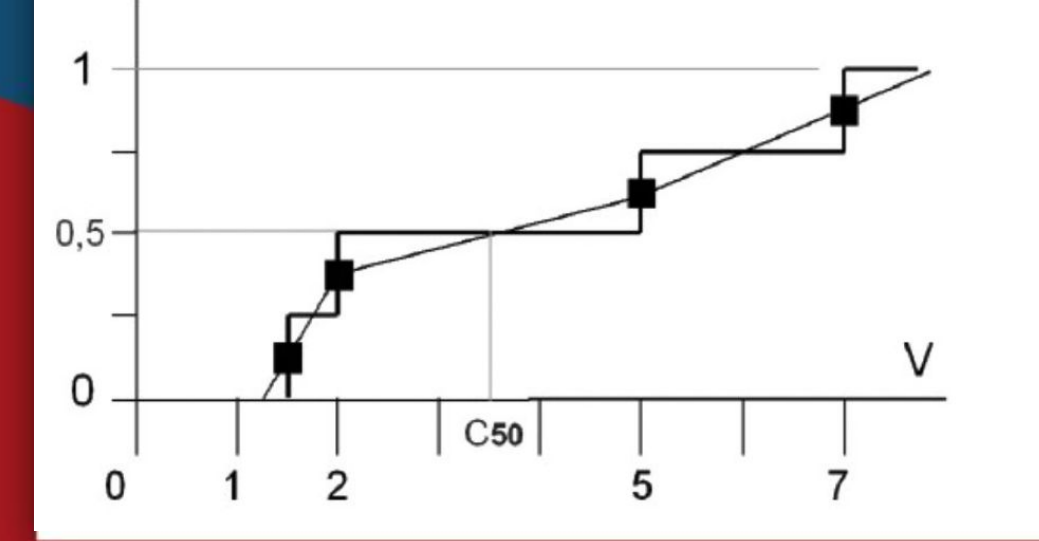

- Variable **quantitative**
- Indique la médiane (C50), le quartile 1 (C25), le quartile 3 (C75)...
- Image expérimentale de la **fonction de répartition**

### D. Graphique cartésien

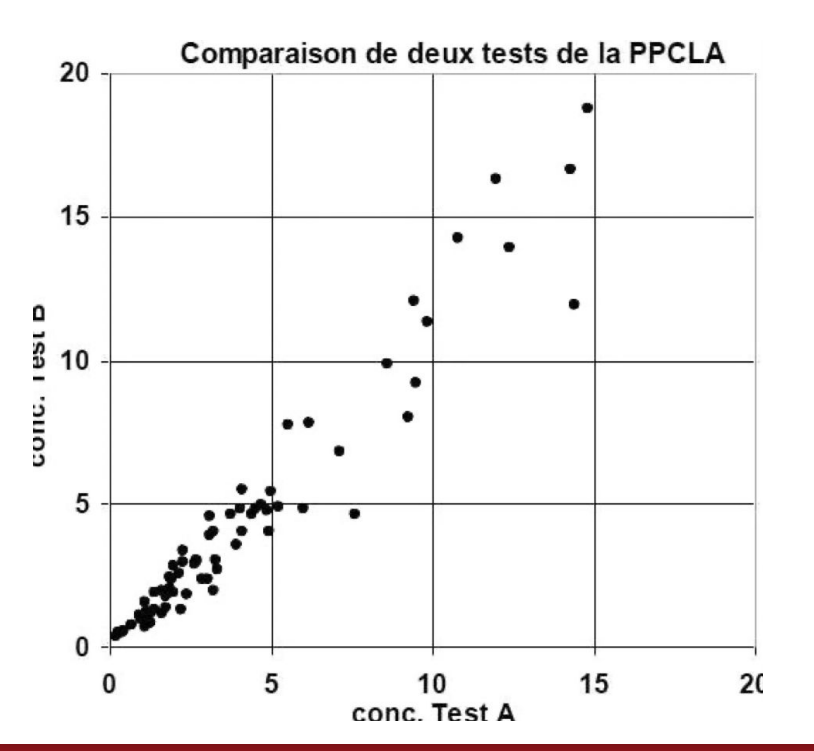

- Variables quantitatives **continues**  (forme de courbe)
- Variables quantitatives **discrètes**  (nuage de points)
- Relation entre 2 variables X et Y quantitatives = étude de **corrélation**
- Si les points sont **ordonnés = dépendance**

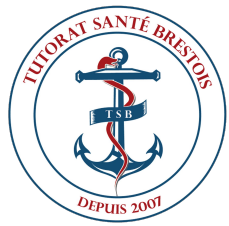

### E. Histogramme

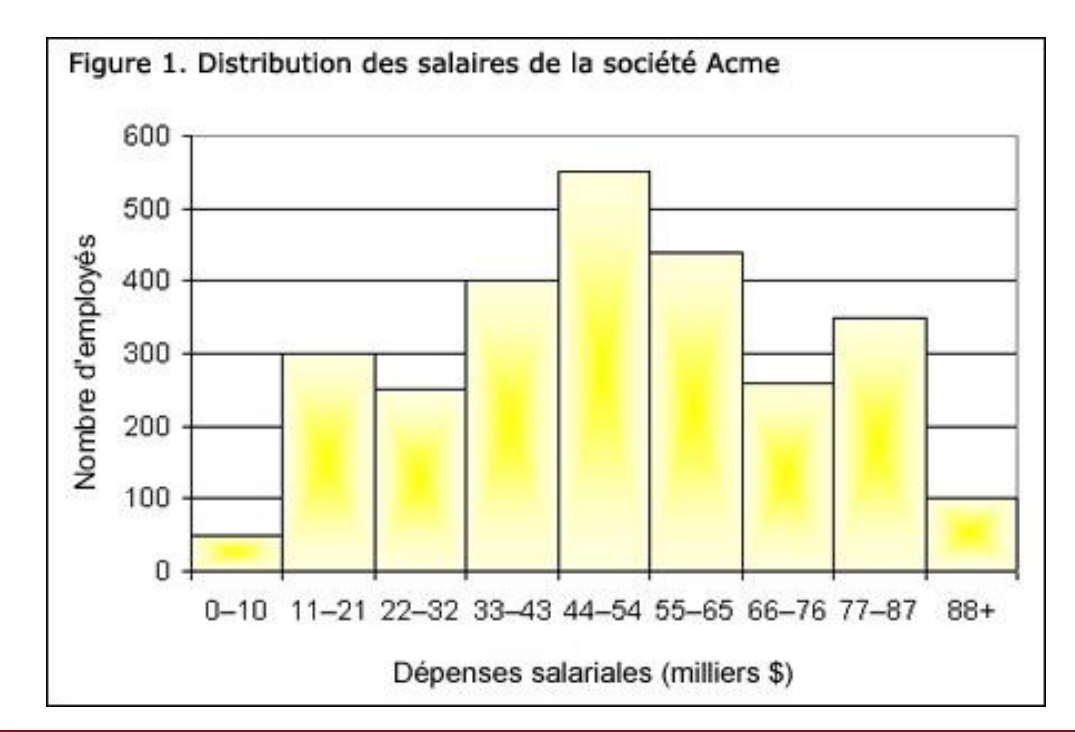

- Variable **quantitative** discrétisé en **classes**

A Les classes ne sont pas toujours de la même largeur

- **- Surface** des rectangles **proportionnelle** à l'effectif de la classe
- Représentation d'une **fonction de densité**

## F. Polygone des fréquences

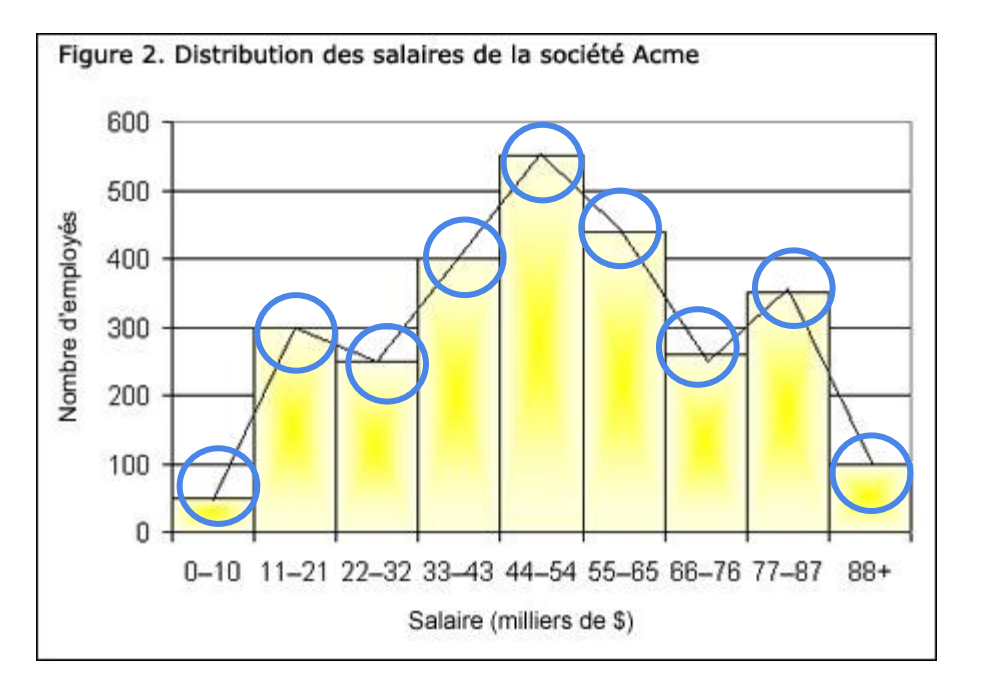

- Variable **quantitative** mise en **classes**
- Obtenu en traçant des segments joignants les **milieux des sommets** des rectangles
- **- Surface sous le polygone = Surface des rectangles**
- Fonction de **densité**

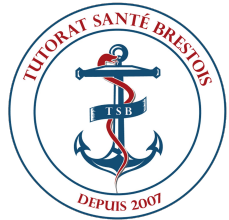

## G. Graphe circulaire

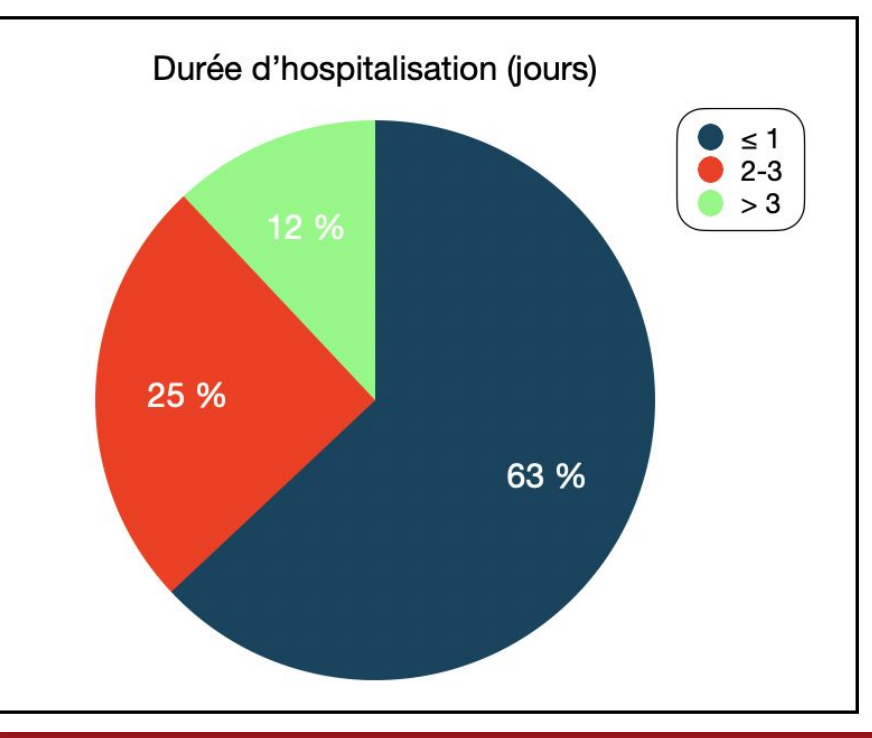

- Variable **quantitatives et qualitatives**
- Disque dont la surface correspond à la taille de l'échantillon
- **- Secteur et angle** du disque **proportionnelle** à la **fréquence** de la modalité
- Variable à faible nombre de modalités

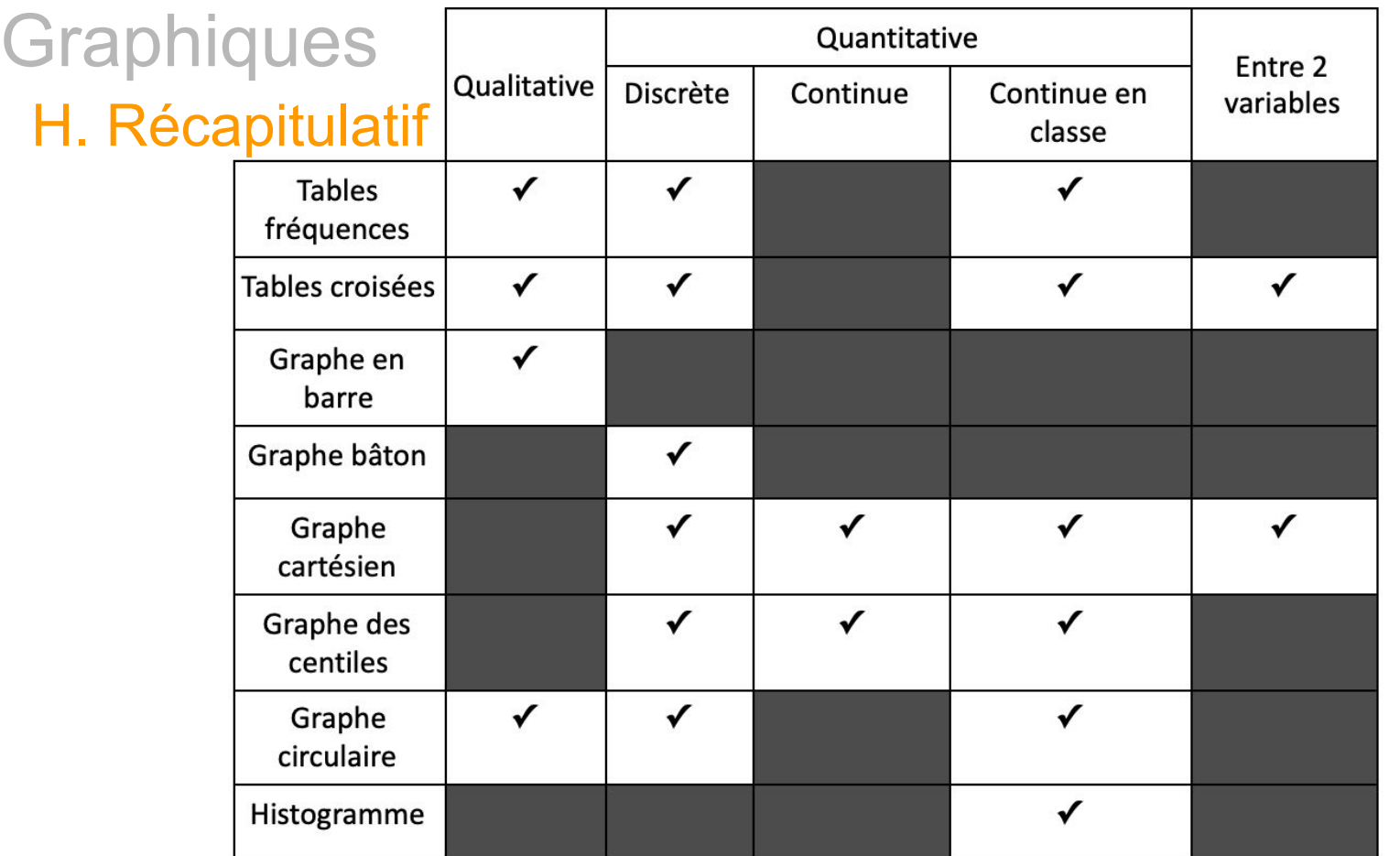

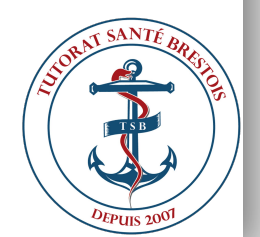

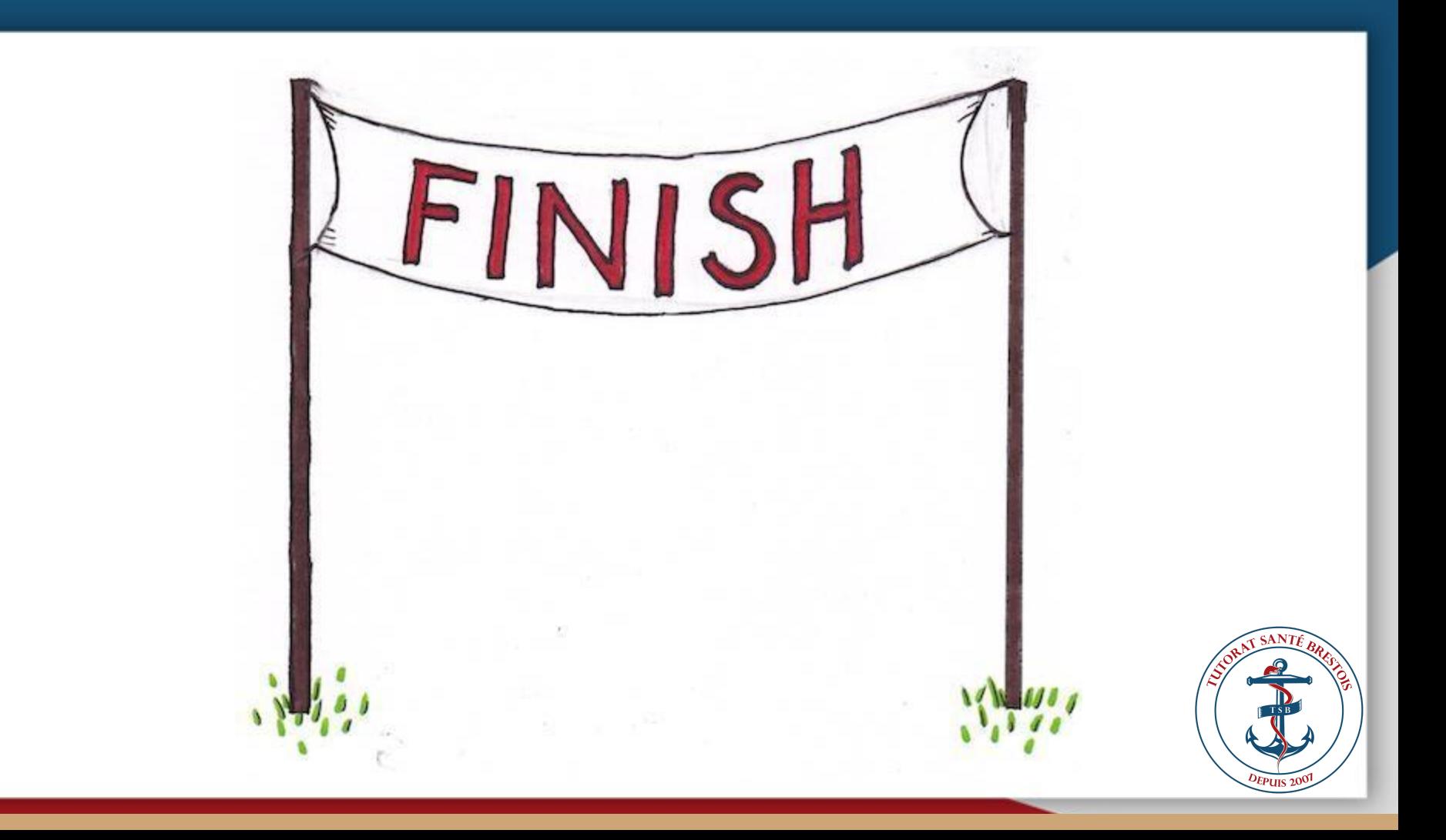